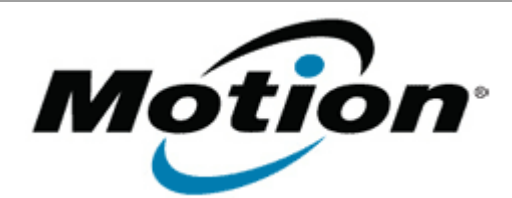

Motion Computing Software Release Note

Name **Intel WLAN**

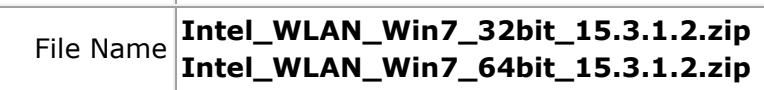

Release Date January 15, 2013

This Version  $15.3.1.2$ 

Replaces Version All previous versions

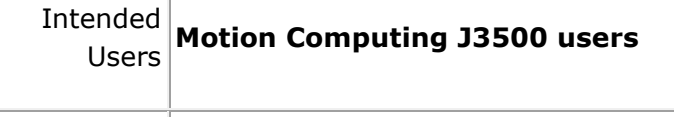

Intended Motion Computing J3500 Tablet PCs only Product

File Size 66.7 MB (32-bit), 74 MB (64-bit)

Supported Operating Windows 7 32/64bit System

### **Fixes in this Release**

- WLAN Coex throughput degrades with BT SCO/HID
- WLAN low 5GHz/40MHz throughput
- WLAN BSOD with AdHoc

**What's New In This Release**

• None

**Known Issues and Limitations**

### • None

# **Installation and Configuration Instructions**

#### **To install WLAN drivers, perform the following steps**:

- 1. Download the update and save to the directory location of your choice.
- 2. Unzip the file to a location on your local drive.
- 3. Double-click the installer (setup.exe) and follow the prompts.

## **Licensing**

Refer to your applicable end-user licensing agreement for usage terms.